# Lesson 05-04: TCP Congestion Control

CS 356 Computer Networks

Mikyung Han

mhan@cs.utexas.edu

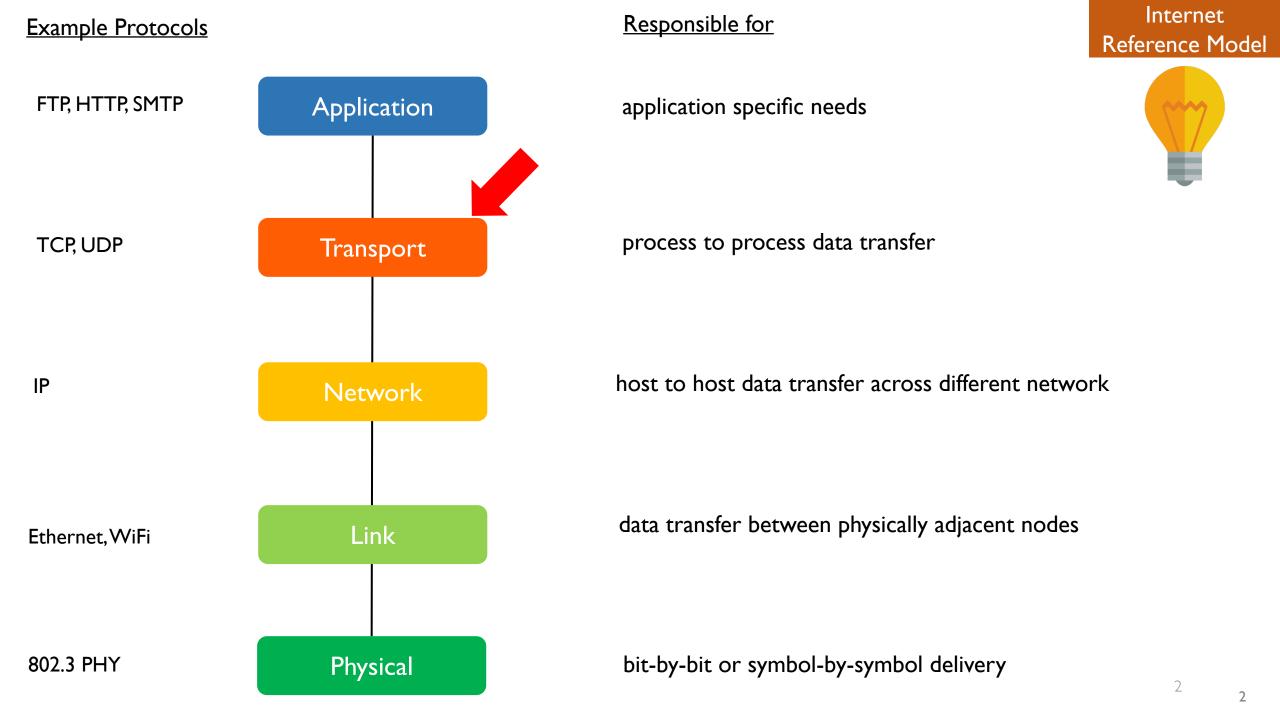

I. Approaches to Congestion Control

### Congestion control has 2 approaches

- First, solely based on sender's detection
  - Loss-based: Increase sending rate until a loss (timeout) and then cut back
  - o Delay-based: Do the same until RTT reaches RTT congested
- Second, network assisted approach
  - Sender, network core (routers), and the receiver all participates

## Let's first look at the loss-based approach!

AIMD

• TCP CUBIC

1. Approaches to Congestion Control

2. TCP CC Basic Principle:AIMD

# AIMD: sender increases sending rate until packet loss then decrease sending rate on loss

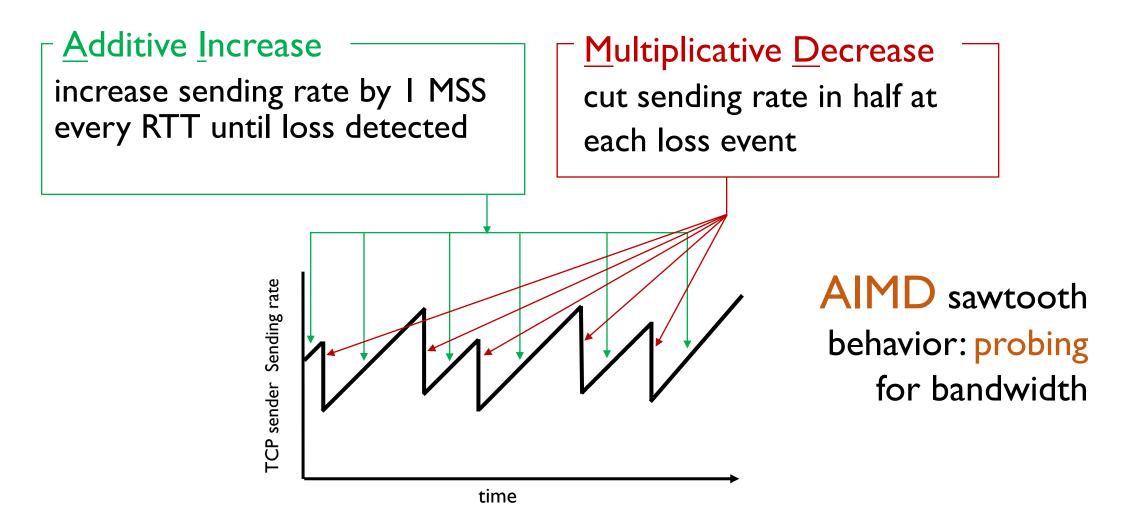

# Why AIMD?

- AIMD has been shown to:
  - optimize congested flow rates network wide!
  - have desirable stability properties
  - Does not need coordination among other TCP senders

# AIMD is implemented by 2 variables

- Congestion window (cwnd)
  - Max bytes TCP sender can send out
  - Additive increase when no loss
- Slow Start Threshold (ss threshhold)
  - Upon loss ss threshold is set to half of cwnd
  - Helps with multiplicative decrease

### Congestion Window: TCP sending rate is limited by cwnd

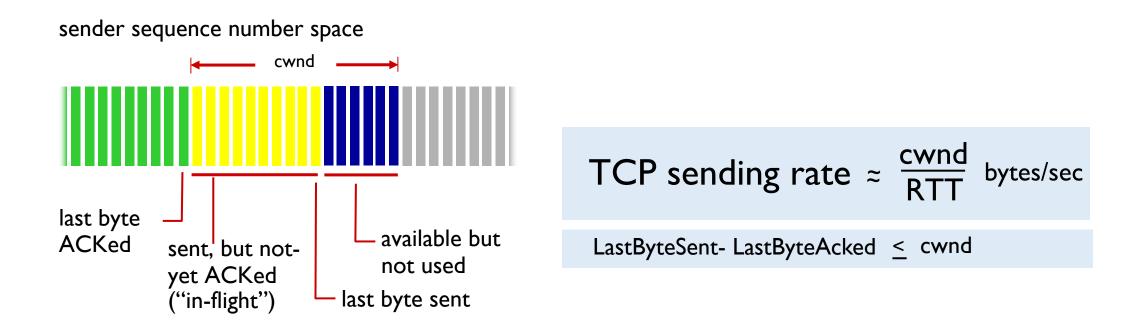

cwnd is dynamically adjusted in response to observed congestion

- 1. Approaches to Congestion Control
- 2. TCP's AIMD
- 3. 3 States in TCP Congestion Control

### 3 states of TCP Congestion Control

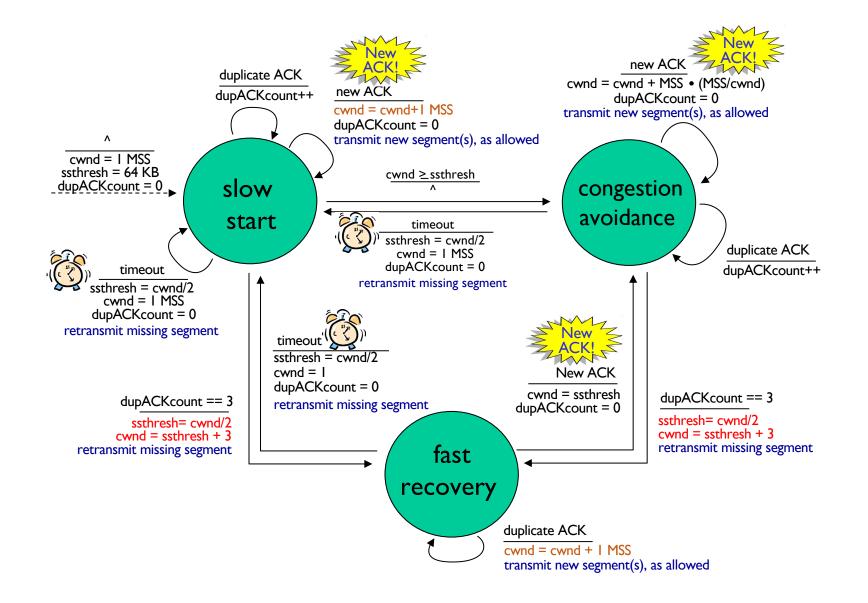

### TCP slow start is not that slow

- when connection begins, increase rate exponentially until first loss event:
  - initially cwnd = I MSS
  - double cwnd every RTT
  - done by incrementing cwnd for every ACK received

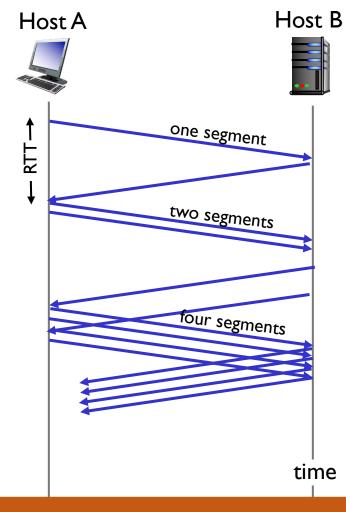

Initial rate is slow but ramps up exponentially fast!

# TCP: from slow start to congestion avoidance

Q: when should the exponential increase switch to linear?

A: when cwnd gets to 1/2 of its value before timeout.

### Implementation:

- variable ssthresh
- on loss event, ssthresh is set to 1/2 of cwnd just before loss event

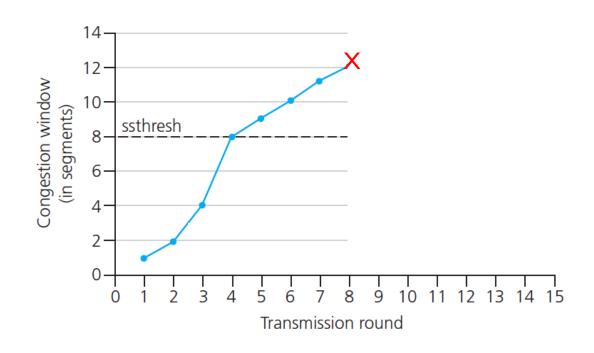

cwnd < ssthresh implies we are in slow start state

### TCP Reno vs TCP Tahoe

- Reno: Cut to roughly half on loss detected by triple duplicate ACK
- Tahoe: Cut to 1 MSS when loss detected (either t-d-ACK or timeout)

Reno implements all 3 states whereas Tahoe only has 2 states (no fast recovery state)

Tahoe vs Reno's fast recovery

#### Tahoe

- ssthresh = cwnd/2
- cwnd = I MSS

#### Reno

- ssthresh = cwnd/2
- cwnd = ssthresh + 3MSS

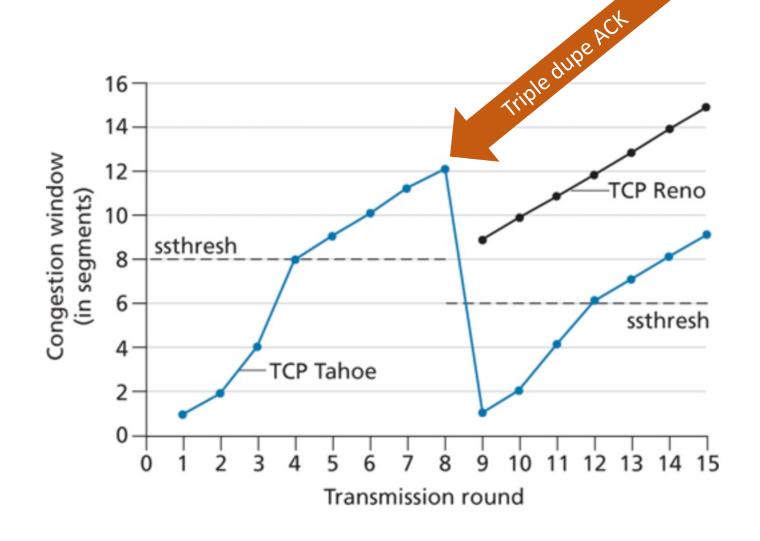

- 1. Approaches to Congestion Control
- 2. 3 States in TCP Congestion Control
- 3. TCP's AIMD
- 例 4. TCP CUBIC

# Is there a better way to "probe" available bandwidth?

# TCP CUBIC: more aggressive initially but more cautious later with higher probability of loss

- Insight/intuition:
  - W<sub>max</sub>: sending rate at which congestion loss was detected
  - congestion state of bottleneck link probably (?) hasn't changed much
  - after cutting rate/window in half on loss, initially ramp to to  $W_{max}$  faster, but then approach  $W_{max}$  more slowly

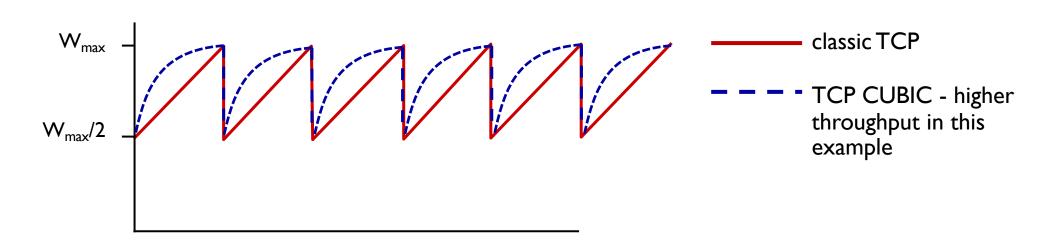

## TCP CUBIC has higher throughput than Reno

- Tune-able K: point in time when TCP window size will reach W<sub>max</sub>
- increase W as a function of the cube of |K current time|
  - larger increases when further away from K

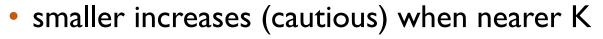

CUBIC is default in Linux, widely used among popular Web servers

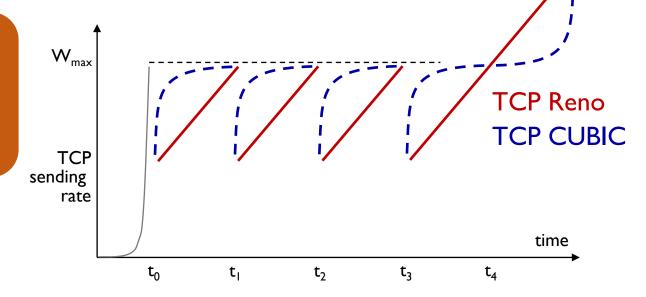

- 1. Approaches to Congestion Control
- 2. 3 States in TCP Congestion Control
- 3. TCP's AIMD
- 4. TCP CUBIC
- 5. Delay-based CC

# Delay-based TCP CC monitors throughput

Keeping the pipe "just full enough, but no fuller"

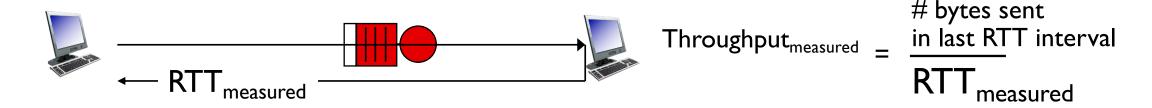

- RTT<sub>min</sub> minimum observed RTT
- uncongested throughput cwnd/RTT<sub>min</sub>

```
if Throughput<sub>measured</sub> "very close" to cwnd/RTT<sub>min</sub> //not congested increase cwnd linearly else if Throughput<sub>measured</sub> "far below" cwnd/RTT<sub>min</sub> //congested decrease cwnd linearly
```

- 1. Approaches to Congestion Control
- 2. 3 States in TCP Congestion Control
- 3. TCP's AIMD
- 4. TCP CUBIC
- 5. Delay-based CC
- 6. Network assisted CC

# Network-assisted approach: Explicit congestion notification (ECN)

- two bits in IP header (ToS field) marked by network router to indicate congestion
  - policy to determine marking chosen by network operator
- congestion indication carried to destination
- destination sets ECE bit on ACK segment to notify sender of congestion
- involves both IP (IP header ECN bit marking) and TCP (TCP header C,E bit marking)

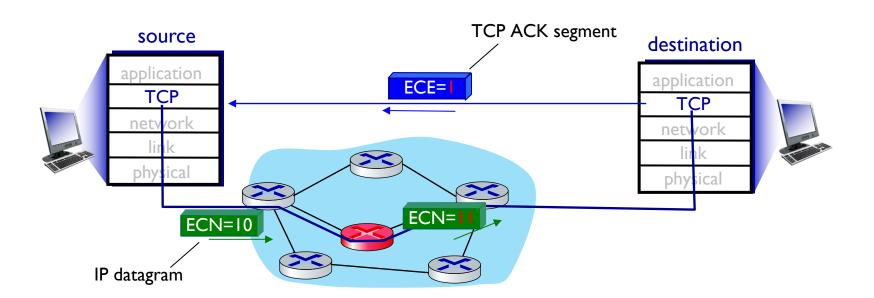

# Backup slides

### TCP fairness

Fairness goal: if K TCP sessions share same bottleneck link of bandwidth R, each should have average rate of R/K

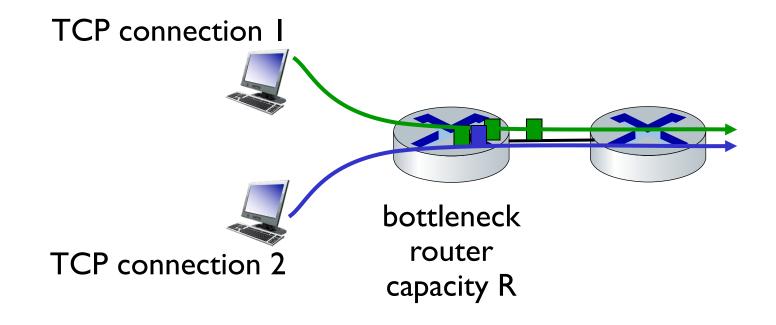

## Q: is TCP Fair?

### Example: two competing TCP sessions:

- additive increase gives slope of I, as throughout increases
- multiplicative decrease decreases throughput proportionally

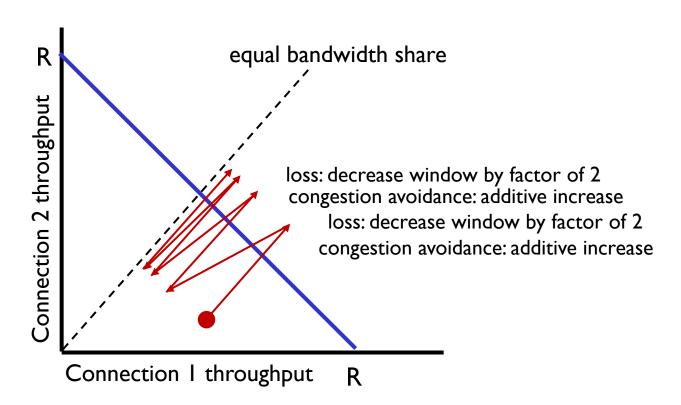

#### - Is TCP fair? -

A:Yes, under idealized assumptions:

- same RTT
- fixed number of sessions only in congestion avoidance

# Fairness: must all network apps be "fair"?

### Fairness and UDP

- multimedia apps often do not use TCP
  - do not want rate throttled by congestion control
- instead use UDP:
  - send audio/video at constant rate, tolerate packet loss
- there is no "Internet police" policing use of congestion control

### Fairness, parallel TCP connections

- application can open multiple parallel connections between two hosts
- web browsers do this, e.g., link of rate R with 9 existing connections:
  - new app asks for ITCP, gets rate R/I0
  - new app asks for 11 TCPs, gets R/2

# Acknowledgements

Slides are adopted from Kurose' Computer Networking Slides